# МИНИСТЕРСТВО НАУКИ И ВЫСШЕГО ОБРАЗОВАНИЯ РОССИЙСКОЙ **ФЕДЕРАЦИИ** ФЕДЕРАЛЬНОЕ ГОСУДАРСТВЕННОЕ АВТОНОМНОЕ ОБРАЗОВАТЕЛЬНОЕ УЧРЕЖДЕНИЕ ВЫСШЕГО ОБРАЗОВАНИЯ «НАЦИОНАЛЬНЫЙ ИССЛЕДОВАТЕЛЬСКИЙ ТОМСКИЙ ПОЛИТЕХНИЧЕСКИЙ УНИВЕРСИТЕТ» **УТВЕРЖДАЮ**

÷

 $\overline{1}$ 

Директор ШБИП Чайковский Д.В.  $-2020r$ .

# РАБОЧАЯ ПРОГРАММА ДИСЦИПЛИНЫ **ПРИЕМ 2020 г.** ФОРМА ОБУЧЕНИЯ заочная

# ФИЗИКА 3

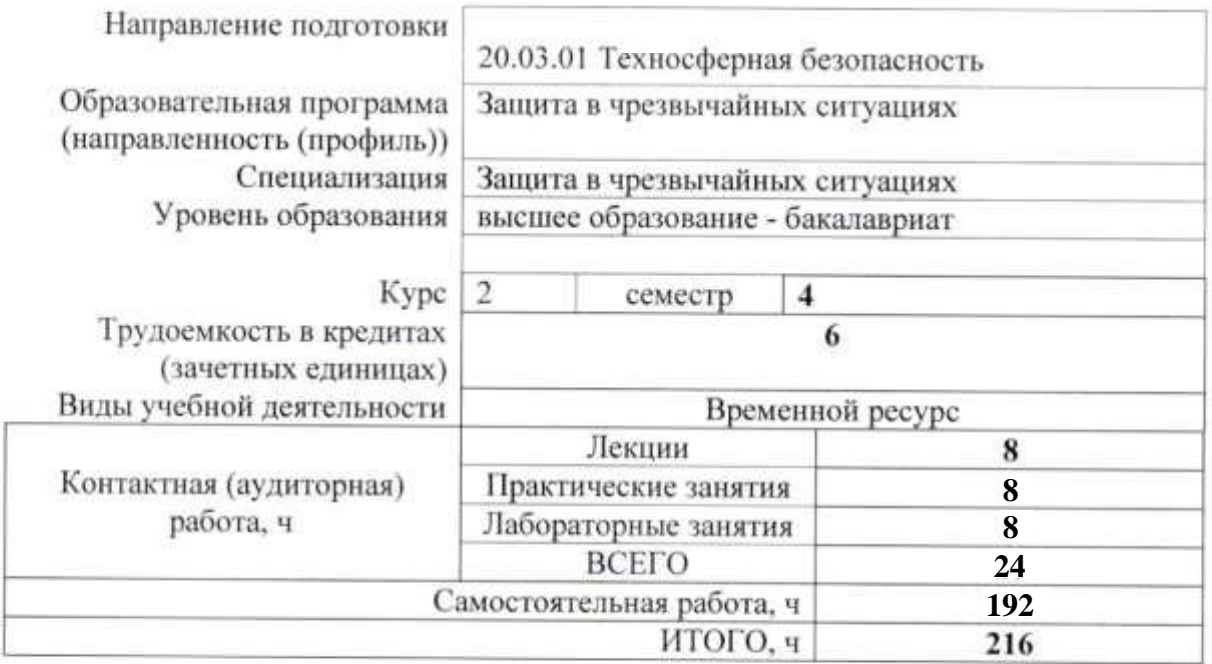

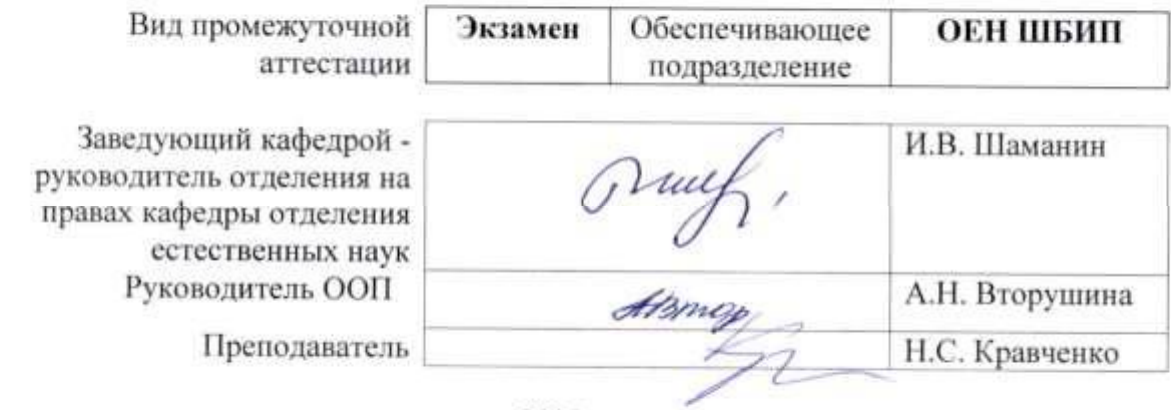

2020 г.

### 1. Цели освоения дисциплины

Целями освоения дисциплины является формирование обучающихся  $\mathbf{y}$ определенного ООП (п. 5 Общей характеристики ООП) состава компетенций для подготовки к профессиональной деятельности.

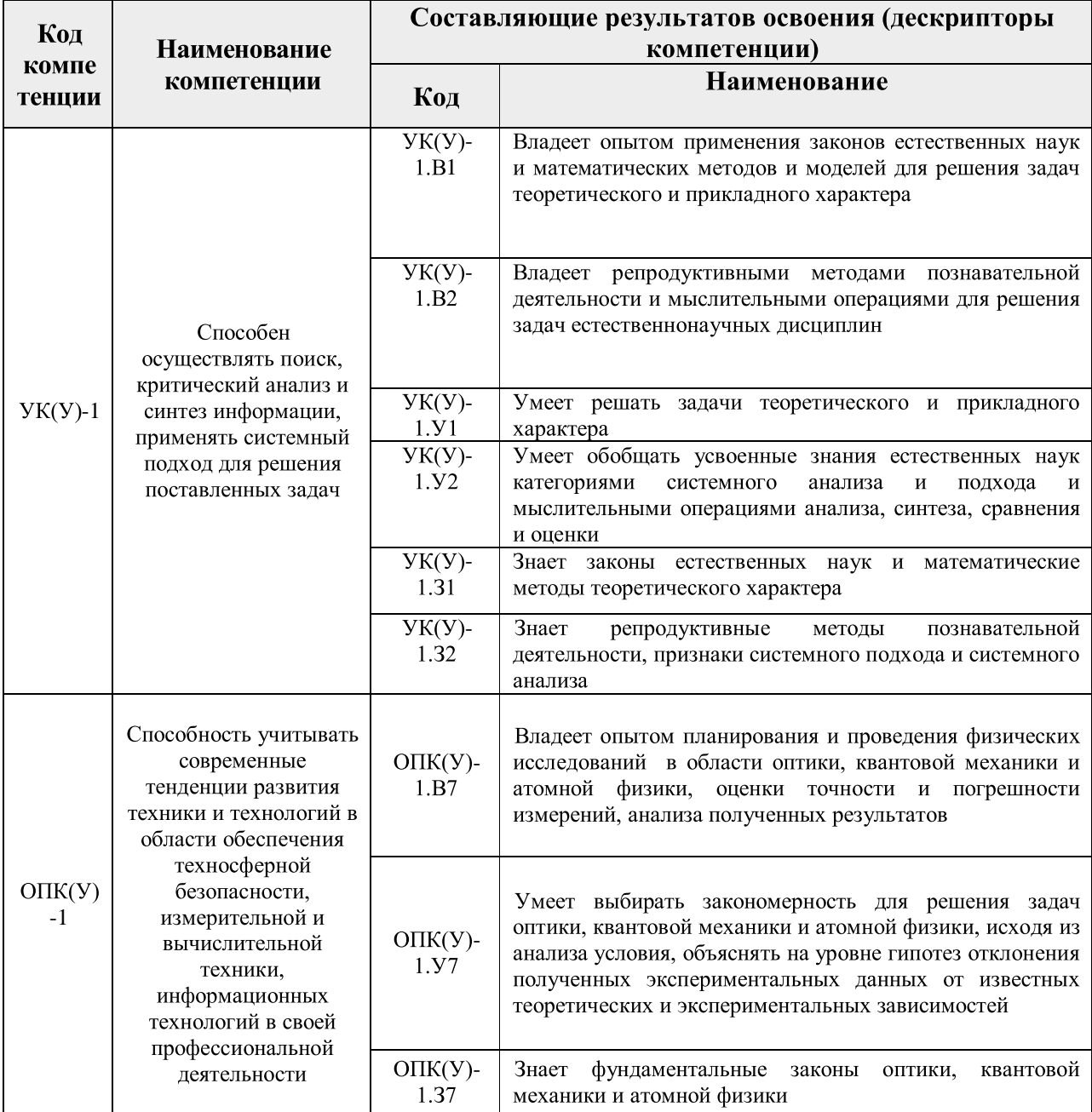

### 2. Место дисциплины (модуля) в структуре ООП

Дисциплина относится к базовой части Блока 1 учебного плана образовательной программы.

#### 3. Планируемые результаты обучения по дисциплине

После успешного освоения дисциплины будут сформированы результаты обучения:

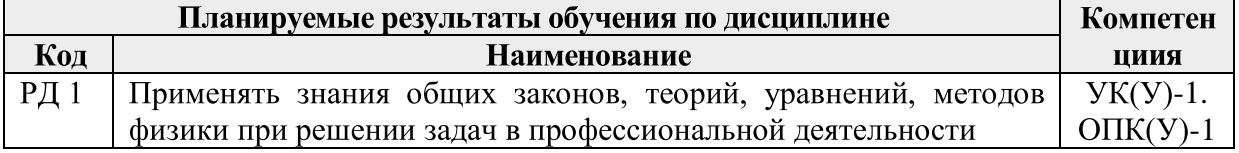

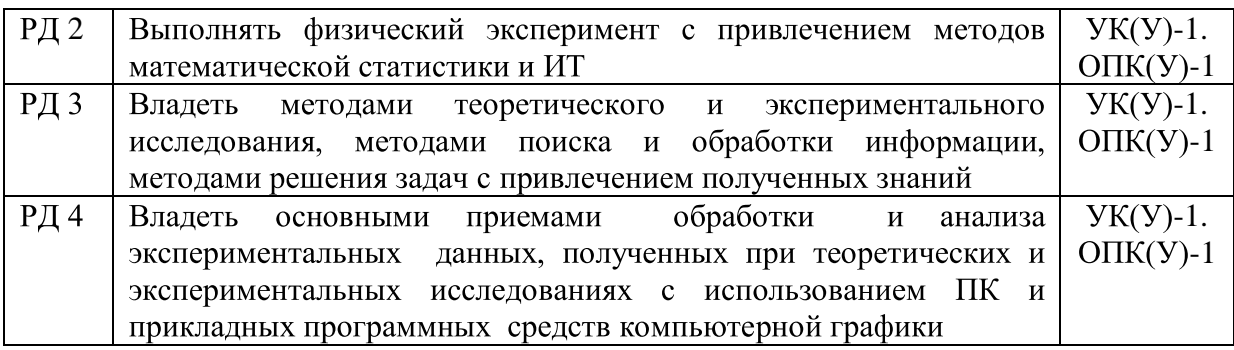

Оценочные мероприятия текущего контроля и промежуточной аттестации представлены в календарном рейтинг-плане дисциплины.

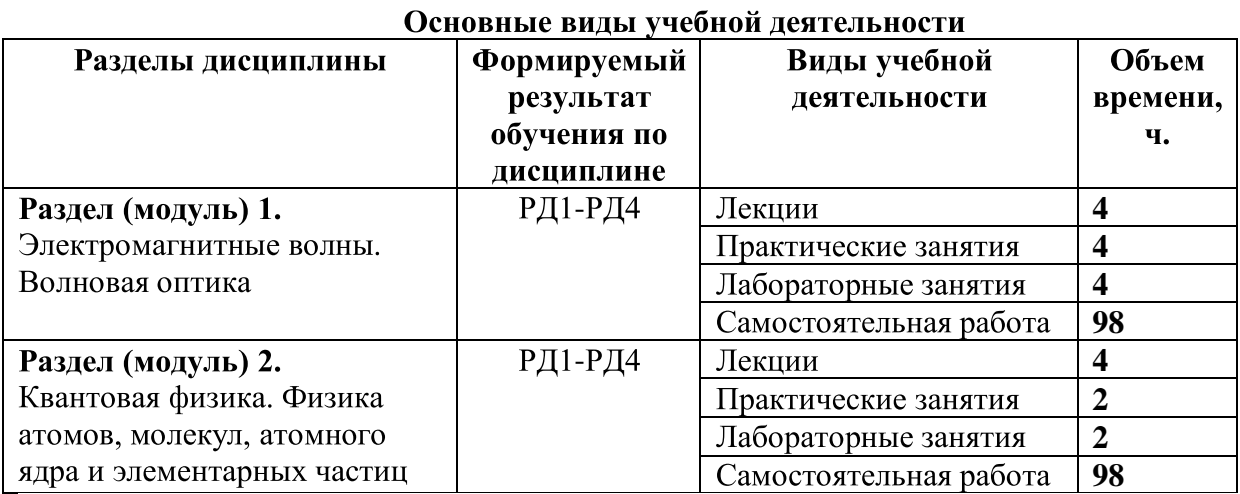

### 4. Структура и содержание дисциплины

Содержание разделов дисциплины

### Раздел 1. Электромагнитные волны. Волновая оптика

Дифференциальное уравнение для электромагнитной волны  $\overline{M}$  $er$ решение. Корпускулярно-волновой дуализм свойств света. Волны оптического диапазона (световые случай электромагнитных волн. волны) - частный Интерференция плоских монохроматических световых волн. Когерентность (временная и пространственная). Методы получения когерентных световых волн и наблюдения интерференции. Дифракция света. Принцип Гюйгенса-Френеля. Дифракция Френеля и Фраунгофера. Дисперсия света. Классическая теория дисперсии. Поглощение света. Рассеяние света. Поляризация света при отражении. Интерференция поляризованных лучей. Тепловое излучение и его характеристики. Законы теплового излучения (Кирхгофа, Стефана-Больцмана, Вина). Квантовая гипотеза Планка. Формула Планка.

### Темы лекций:

- 1. Электромагнитные волны и их свойства.
- **2.**

### Темы практических занятий:

- 1. Электромагнитные волны и их свойства.
- 2. Волновая оптика. Защита ИДЗ

# Названия лабораторных работ:

- 1. O-
- 2. O-
- 3. O-
- 4. O-
- 5. O-
- 6. O-Ньютона.
- 7. O-
- 8. O-
- 9. О-14. Определение постоянной Стефанапомощи оптического пирометра с исчезающей нитью.
- 10. О-15. Изучение внешнего фото-Планка.
- 11. O-
- 12. O-
- 13. O-
- 14. О23. Изучение дифракции света на периодических структурах
- 15. Oсвета
- 16. МодО-
- 17. МодО-
- 18. Oколеп Ньютона
- **19.** помощью бипризмы Френеля.

Разлел 2. Квантовая физика. Физика атомов. молекул, атомного ядра  $\boldsymbol{u}$ элементарных частиц

Световые кванты. Энергия, импульс и масса фотонов. Фотоэффект и его законы. Уравнение Эйнштейна для фотоэффекта и экспериментальные методы его проверки. Эффект Комптона. Давление света. Корпускулярно-волновой дуализм материи и его опытное обоснование. Гипотеза де Бройля. Соотношение неопределенностей. Волновая функция и ее статистический смысл. Уравнение Шредингера (временное и стационарное). Частица в одномерной потенциальной яме. Туннельный эффект. Приближение сильной и слабой связи. Модель свободных электронов. Элементы зонной теории кристаллов. Уровень Ферми. Деление твердых тел на диэлектрики, металлы, полупроводники. Квантовая теория электропроводности и теплопроводности металлов. Строение кристаллов. Типы межатомной связи в твердых телах. Дефекты в кристаллах (точечные, линейные - дислокации). Пластичность и прочность твердых тел. Решеточная теплопроводность. Эффект Мёссбауэра и его применение. Физические основы методов контроля качества материалов.

Ядерная модель атома. Атом водорода по теории Бора. Пространственное квантование. Спин электрона. Атом водорода по теории Шредингера. Многоэлектронные атомы. Принцип Паули. Периодическая система элементов Д.И. Менделеева. Молекулы. Молекулы водорода. Обменное взаимодействие. Радиоактивность. Радиоактивное ядер. Ядерные реакции и их основные превращение типы. Искусственная радиоактивность. Цепная реакция деления. Ядерный реактор. Проблема управляемых термоядерных реакций. Экологические вопросы современной энергетики.

Иерархия структур материи. Частицы и античастицы. Фотоны, лептоны, адроны (мезоны, барионы, гипероны). Фундаментальные взаимодействия. Систематика элементарных частип.

### Темы лекций:

- 1. Элементы квантовой механики
- 2. Атомная и ядерная физика

### Темы практических занятий:

1. Элементы квантовой механики. Защита ИДЗ.

### Названия лабораторных работ:

- 1. О-07. Измерение постоянной Планка спектрометрическим методом.
- 2. О-22. Исследование дифракции света на периодических структурах
- 3. А-01. Опыт Франка и Герца
- 4. А-02. Статистика счета элементарных частиц
- 5. О-23. Опыт Юнга.
- 6. О-06. Интерференция света от когерентных точечных источников.
- 7. О-16. Определение скорости света
- 8. О23. Изучение дифракции света на периодических структурах
- 9. О-04. Изучение зависимости показателя преломления призмы от длины волны света

### 5. Организация самостоятельной работы студентов

Самостоятельная работа студентов при изучении лисциплины (модуля) предусмотрена в следующих видах и формах:

- Работа с лекционным материалом, поиск и обзор литературы и электронных источников информации по индивидуально заданной проблеме курса;
- Работа в электронном курсе (изучение теоретического материала, выполнение контролирующих мероприятий, индивидуальных заданий виртуальных лабораторных работ и др.);
- Изучение тем, вынесенных на самостоятельную проработку;
- Поиск, анализ, структурирование и презентация информации;
- Выполнение домашних заданий, отчетов по лабораторным работам
- Подготовка к лабораторным работам, к практическим и семинарским занятиям;
- Подготовка к оценивающим мероприятиям;

# **6. Учебно-методическое и информационное обеспечение дисциплины**

# **-**

# Основная литература

- 1. Савельев, И. В. Курс общей физики: учебное пособие: в 5 томах / И.В. Савельев. 5-е изд. — Санкт-Петербург: Лань, [б. г.]. — Том 5: Квантовая оптика. Атомная физика. Физика твердого тела. Физика атомного ядра и элементарных частиц -2011. - 384 с. - // Лань: электронно-библиотечная система. - URL: https://e.lanbook.com/book/708 (дата обращения: 12.04.2020) — Режим доступа: из корпоративной сети ТПУ- Текст: электронный
- 2. Сивухин Д. В. Общий курс физики учебное пособие: в 5 т. Т. 4: Оптика / Д. В. Сивухин. - 3-е изд., стер. - Москва: Физматлит, 2013. - 792 с. - URL: http://znanium.com/catalog/product/944794. (дата обращения: 12.04.2020) - Режим доступа: из корпоративной сети ТПУ. - Текст: электронный
- 3. Сивухин Д. В. Общий курс физики учебное пособие: в 5 т. Т. 5: Атомная и ядерная физика. — 3-е изд., стер. / Д. В. Сивухин. — Москва: Физматлит, 2008. — 783 с. — URL: http://znanium.com/catalog/product/944829. (дата обращения: 12.04.2020) -Режим доступа: из корпоративной сети ТПУ. - Текст: электронный
- 4. Детлаф А. А. Курс физики: учебник в электронном формате / А. А. Детлаф, Б. М. Яворский. - 9-е изд. стер. - Москва: Академия, 2014. - URL-: http://www.lib.tpu.ru/fulltext2/m/2015/FN/fn-30.pdf (дата обращения: 12.04.2020). Режим доступа: из корпоративной сети ТПУ .- Текст: электронный
- 5. Трофимова Т. И. Курс физики: учебник в электронном формате / Т. И. Трофимова. - 20-е изд., стер. — Москва: Академия, 2014. —

URL: http://www.lib.tpu.ru/fulltext2/m/2014/FN/fn-98.pdf (дата обращения: 12.04.2020) - Режим доступа из корпоративной сети ТПУ. - Текст: электронный

## Лополнительная литература

- 1. Ландсберг, Г С. Оптика: учебное пособие / Г. С. Ландсберг. 7-е изд. Москва: ФИЗМАТЛИТ, 2017. - 852 с. - Текст: электронный // Лань: электроннобиблиотечная система. — URL: https://e.lanbook.com/book/105019 (дата обращения: 12.04.2020) — Режим доступа: из корпоративной сети ТПУ
- 2. Оптика: учебное пособие / В.С. Акиньшин, Н.Л. Истомина, Н.В. Каленова, Ю.И. Карковский; под редакцией С.К. Стафеева. — Санкт-Петербург: Лань, 2015. — 240 с. - ISBN 978-5-8114-1671-4. - Текст: электронный // Лань: электроннобиблиотечная система. — URL: https://e.lanbook.com/book/56605 (дата обращения: 12.04.2020) — Режим доступа: из корпоративной сети ТПУ
- 3. Тюрин Ю. И. Физика. Оптика: учебник / Тюрин Ю. И., Чернов И. П., Крючков Ю. Ю. — Томск: Изд-во ТПУ, 2009. — 240 с. — URL: http://www.lib.tpu.ru/fulltext2/m/2012/m153.pdf. (дата обращения: 12.04.2020) -Режим доступа: из корпоративной сети НТБ.- Текст: электронный
- 4. Тюрин Ю. И. Физика. Квантовая физика: учебник / Тюрин Ю. И., Чернов И. П., Крючков Ю. Ю. — Томск: Изд-во ТПУ, 2009. — 320 с. — URL: http://www.lib.tpu.ru/fulltext2/m/2012/m152.pdf. (дата обращения: 12.04.2020) -Режим доступа: из корпоративной сети ТПУ .- Текст: электронный
- 5. Тюрин. Ю.И. Физика. Ядерная физика. Физика элементарных частин. Астрофизика: учебник / Ю.И. Тюрин, И.П. Чернов, Ю.Ю. Крючков. — Томск: ТПУ, 2009. - 252 с. - ISBN 978-5-98298-647-7. - Текст электронный // Лань: электронно-библиотечная система. — URL: https://e.lanbook.com/book/10284 (дата обращения: 12.04.2020) — Режим доступа: из корпоративной сети ТПУ

# **6.2.**

Internet-ресурсы (в т.ч. в среде LMS MOODLE и др. образовательные и библиотечные ресурсы):

- 1. Профессиональные базы данных и информационно-справочные системы доступны https://www.lib.tpu.ru/html/irs-and-pdb
- «Физика 1. Электронный курс  $3<sub>n</sub>$ . Режим доступа: https://eor.lms.tpu.ru/course/view.php?id=945 Материалы представлены 16 модулями. Каждый модуль содержит материалы для подготовки к практическому занятию, к лекции, варианты индивидуальных домашних заданий для самостоятельной работы, тесты.
- 2. Электронный курс «Виртуальный лабораторный практикум по физике». Режим https://stud.lms.tpu.ru/course/view.php?id=2337 Курс представляет собой комплект виртуальных лабораторных работ. Материал структурирован по темам курса и содержит: методические указания к выполнению лабораторных работ, тесты для проверки знаний, формы отчета.
- 3. Методические указания к лабораторным работам. Режим доступа: http://uod.tpu.ru/webcenter/portal/oen/method?\_adf.ctrl-state=13nno0xod7\_4
- 4. Методические указания к практическим занятиям. Режим доступа: http://uod.tpu.ru/webcenter/portal/oen/method? adf.ctrl-state=13nno0xod7\_4
- 5. Информационно-справочных система «Кодекс» http://kodeks.lib.tpu.ru/
- 6. Научно-электронная библиотека eLIBRARY.RU https://elibrary.ru/defaultx.asp
- 7. Электронно-библиотечная система «Лань» https://e.lanbook.com/

обеспечение (в Лицензионное программное соответствии  $\mathbf{c}$ Перечнем лицензионного программного обеспечения ТПУ): Zoom Zoom; 7-Zip; Adobe Acrobat Reader DC; Adobe Flash Player; AkelPad; Cisco Webex Meetings; Document Foundation LibreOffice; Far Manager; Putty; Google Chrome; Microsoft Office 2007 Standard Russian Academic; Mozilla Firefox ESR; Notepad++; Oracle VirtualBox; Putty; Tracker Software PDF-XChange Viewer; WinDjView; XnView Classic

# 7. Особые требования к материально-техническому обеспечению ДИСЦИПЛИНЫ

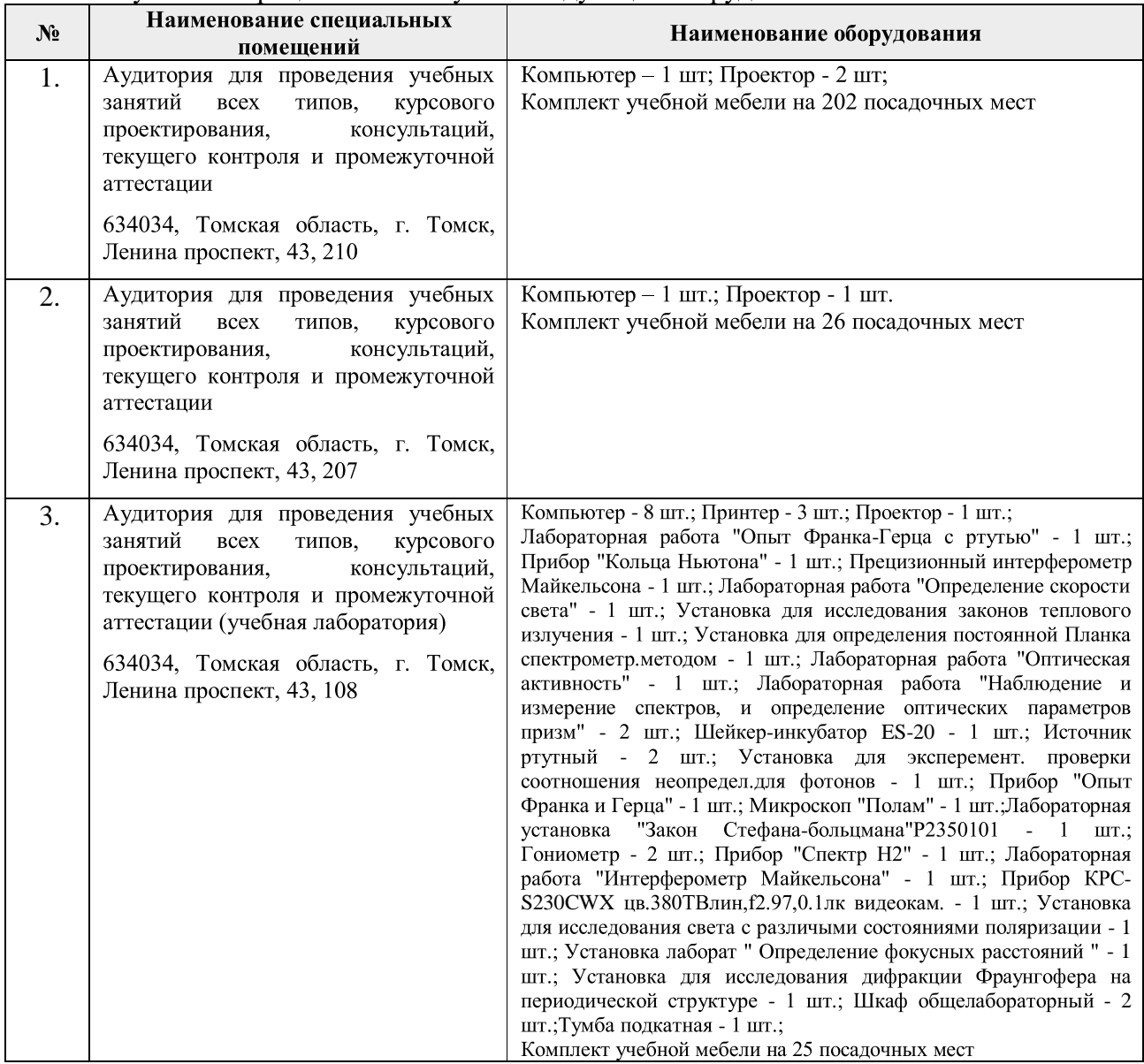

#### В учебном процессе используется следующее оборудование:

Рабочая программа составлена на основе Общей характеристики образовательной программы по направлению 20.03.01 Техносферная безопасность, специализация «Защита в чрезвычайных ситуациях» (прием 2020 г., заочная форма обучения). Разработчик:

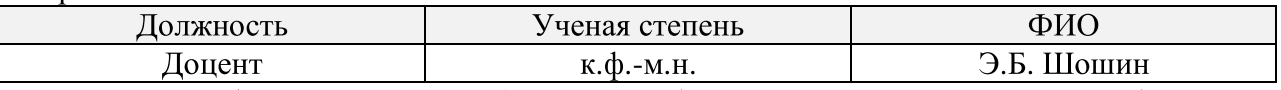

Программа одобрена на заседании ОЕН ШБИП (протокол от «26» 04 2020г. №19).

Зав. кафедрой - руководитель отделения на правах кафедры отделения контроля и диагностики, д.ф-м.н, профессор

/ А.П. Суржиков /